# CAPÍTULO 3. BÚSQUEDA DE LA INFORMACIÓN EN LAS BASES DE DATOS

### **3.1. ESTRUCTURA Y TIPOS DE UNA BASE DE DATOS**

Existen diferentes tipos de BBDD en función de su utilidad o de las necesidades que se tengan a la hora de manejar la información almacenada en las mismas. De esta forma existen dos grandes clasificaciones de BBDD:

- 1. Según su función.
- 2. Según su contenido.

#### **Según su función:**

- BBDD estáticas: son de solo lectura y son utilizadas para análisis de datos e informes estadísticos.
- BBDD dinámicas: se permite la modificación de los datos almacenados mediante acciones de actualización, borrado, anexado etc.
- **Según su contenido:** 
	- BBDD bibliográficas: almacenan un resumen de la fuente de datos original (fuente primaria de datos).
	- BBDD de texto completo: almacenan todo el contenido de la fuente primaria de datos.

Además de estas clasificaciones de las BBDD, podemos también diferenciar diferentes **modelos** de BBDD que se clasifican de acuerdo a su forma de administrar los datos almacenados en su interior. De esta forma tenemos los siguientes modelos de BBDD:

- **BBDD jerárquicas:** los datos se organizan en forma de árbol. Muy útiles cuando hay un gran volumen de datos y además estos son compartidos. El funcionamiento básico radica en la existencia de "nodos" (raíz) de los que descienden los "hijos" (hojas) que sería la información descendiente del nodo. Este tipo de BBDD crean una estructura muy sólida y segura. Como limitación en este tipo de BBDD está la imposibilidad de representar correctamente la redundancia de datos.
- 一度 **BBDD de red:** muy similar a las jerárquicas con la diferencia de que un nodo pueda tener a su vez varios "padres". Soluciona el problema de la redundancia de datos pero son complicadas de manejar por un usuario final.
- **BBDD transaccionales:** su finalidad es el envío y recepción de grande volúmenes de datos y se focalizan en ello. El resto de características carecen de importancia en este tipo de **BBDD**
- **BBDD relacionales:** es el modelo de BBDD más utilizado hoy en día capaz de administrar los datos de forma dinámica y de representar los problemas reales. La base de este modelo es almacenar la información en tablas que a su vez están divididas en campos (columnas)

y registros (filas). Además las tablas se relacionan entre sí representando una forma lógica de relacionar los datos. La forma más habitual de recuperar información en este tipo de BBDD es mediante consultas.

- **BBDD multidimensionales:** muy similares a las relacionales y utilizadas en casos muy concretos donde se necesita la representación de varias dimensiones en el almacenamiento de la información, como por ejemplo en los cubos OLAP.
- **BBDD** orientadas a objetos: de muy reciente aparición, este tipo de BBDD aplica el paradigma de la POO (Programación Orientada a Objetos) de tal forma que los datos almacenados tienen un estado y un comportamiento (paradigma POO), además de incorporar las características propias de la POO como herencia, polimorfismo etc.
- **BBDD documentales:** permite el almacenamiento de texto completo. Este tipo de BBDD están diseñadas a partir de un modelo abstracto denominado "documento". Es un modelo totalmente diferente al modelo relacional más comúnmente usado hoy en día. Permiten recuperar información almacenada en documentos que están estructurados de algún modo como por ejemplo documentos XML, JSON etc.

## **3.2. PRINCIPALES FUNCIONES DE APLICACIONES INFORMÁTICAS DE GES-TIÓN**

#### **3.2.1.FUNCIONES DE BBDD**

## **BDCONTAR**

Cuenta las celdas que contiene un número en una columna de una lista o base de datos y que concuerdan con los criterios especificados.

El argumento Nombre de campo es opcional. Si se pasa por alto, BDCONTAR cuenta todos los registros de la base de datos que coinciden con los criterios.

Sintaxis: BDCONTAR(base de datos;nombre de campo;criterios)

- **Base** de datos: es el rango de celdas que compone la base de datos. Una base de datos es una lista de datos relacionados en la que las filas de información relacionada, son los registros, y las columnas de datos forman el rango de celdas que componen la base de datos.
- **Nombre** de campo: indica el campo que se utiliza en la información. Nombre de campo puede ser texto con rotulo encerrado entre dobles comillas, como por ejemplo "Edad" o "Campo", o como un número que represente la posición de la columna en la lista, 1 para la primer columna, 2 para la segunda columna y así sucesivamente.
- **Criterios**: es el rango de celdas que contiene los criterios de la base de datos. Puede utilizar cualquier rango en el argumento Criterios mientras este incluya por lo menos un rotulo de columna y por lo menos una celda debajo del rotulo de columna que especifique una condición de columna.

## **BDCONTARA**

Cuenta el número de celdas que no están en blanco dentro de los registros que cumplan con los criterios especificados.

Sintaxis: BDCONTARA (base de datos;nombre de campo;criterios)

- **Base de datos**: es el rango de celdas que compone la base de datos. Una base de datos es una lista de datos relacionados en la que las filas de información relacionada, son los registros, y las columnas de datos forman el rango de celdas que componen la base de datos.
- **Nombre** de campo: indica el campo que se utiliza en la información. Nombre de campo puede ser texto con rotulo encerrado entre dobles comillas, como por ejemplo "Edad" o "Campo", o como un número que represente la posición de la columna en la lista, 1 para la primer columna, 2 para la segunda columna y así sucesivamente.

Si se omite el campo, BDCONTARA devuelve la suma de todos los registros que cumplan el criterio.

Si se incluye el campo, BDCONTARA devuelve solo los registros que contengan un valor en el campo y cumplan el criterio.

 **Criterios**: es el rango de celdas que contiene los criterios de la base de datos. Podemos utilizar cualquier rango en el argumento Criterios mientras este incluya por lo menos un rotulo de columna y por lo menos una celda debajo del rotulo de columna que especifique una condición de columna.

#### **BDDESVEST**

Calcula la desviación estándar de una población basándose en una muestra, utilizando los números de una columna de una lista o base de datos que concuerdan con las condiciones especificadas.

Sintaxis: BDDESVEST(base\_de\_datos;nombre\_de\_campo;criterios)

- **Base** de datos: es el rango de celdas que compone la base de datos. Una base de datos es una lista de datos relacionados en la que las filas de información relacionada, son los registros, y las columnas de datos forman el rango de celdas que componen la base de datos.
- **Nombre** de campo: indica el campo que se utiliza en la información. Nombre de campo puede ser texto con rotulo encerrado entre dobles comillas, como por ejemplo "Edad" o "Campo", o como un número que represente la posición de la columna en la lista, 1 para la primer columna, 2 para la segunda columna y así sucesivamente.
- **Criterios**: es el rango de celdas que contiene los criterios de la base de datos. Puede utilizar cualquier rango en el argumento Criterios mientras este incluya por lo menos un rotulo de columna y por lo menos una celda debajo del rotulo de columna que especifique una condición de columna.

# **BDDESVESTP**

Calcula la desviación estándar de una población basándose en toda la población, utilizando los números de una columna de una lista o base de datos que concuerdan con las condiciones especificadas.

Sintaxis: BDDESVESTP(base de datos;nombre de campo;criterios)

- **Base** de datos: es el rango de celdas que compone la base de datos. Una base de datos es una lista de datos relacionados en la que las filas de información relacionada, son los registros, y las columnas de datos forman el rango de celdas que componen la base de datos.
- **Nombre de campo**: indica el campo que se utiliza en la información. Nombre de campo puede ser texto con rotulo encerrado entre dobles comillas, como por ejemplo "Edad" o "Campo", o como un número que represente la posición de la columna en la lista, 1 para la primer columna, 2 para la segunda columna y así sucesivamente.
- **Criterios**: es el rango de celdas que contiene los criterios de la base de datos. Puede utilizar cualquier rango en el argumento Criterios mientras este incluya por lo menos un rótulo de columna y por lo menos una celda debajo del rotulo de columna que especifique una condición de columna.

# **BDEXTRAER**

Extrae un único valor de la columna de una lista de datos que concuerde con las condiciones especificadas.

Sintaxis: BDEXTRAER(base de datos;nombre de campo;criterios)

- **Base de datos**: es el rango de celdas que compone la base de datos. Una base de datos es una lista de datos relacionados en la que las filas de información relacionada, son los registros, y las columnas de datos forman el rango de celdas que componen la base de datos.
- **Nombre** de campo: indica el campo que se utiliza en la información. Nombre de campo puede ser texto con rotulo encerrado entre dobles comillas, como por ejemplo "Edad" o "Campo", o como un número que represente la posición de la columna en la lista, 1 para la primer columna, 2 para la segunda columna y así sucesivamente.
- **Criterios**: es el rango de celdas que contiene los criterios de la base de datos. Puede utilizar cualquier rango en el argumento Criterios mientras este incluya por lo menos un rótulo de columna y por lo menos una celda debajo del rotulo de columna que especifique una condición de columna.

Observaciones: Si ningún registro coincide con los criterios, BDEXTRAER, devuelve el valor de error #¡VALOR!. Si más de un registro coincide con los criterios, BDEXTRAER, devuelve el valor de error #¡VALOR!

# **BDMAX**

Devuelve el valor máximo dentro de un campo o columna de una base de datos, los registros que coincidan con los criterios especificados.

Sintaxis: BDMAX(base de datos;nombre de campo;criterios)

- **Base\_de\_datos**: es el rango de celdas que compone la base de datos. Una base de datos es una lista de datos relacionados en la que las filas de información relacionada, son los registros, y las columnas de datos forman el rango de celdas que componen la base de datos.
- Nombre de campo: indica el campo que se utiliza en la información.
- Nombre\_de\_campo puede ser texto con rotulo encerrado entre dobles comillas, como por ejemplo "Edad" o "Campo", o como un número que represente la posición de la columna en la lista, 1 para la primer columna, 2 para la segunda columna y así sucesivamente. En este caso en la columna donde se extrae la venta máxima.
- **Criterios**: es el rango de celdas que contiene los criterios de la base de datos. Puede utilizar cualquier rango en el argumento Criterios mientras este incluya por lo menos un rotulo de columna y por lo menos una celda debajo del rotulo de columna que especifique una condición de columna.

# **BDMIN**

Devuelve el valor mínimo de una columna en una lista o base de datos que concuerde con las condiciones especificadas.

Sintaxis: BDMIN(base de datos;nombre de campo;criterios)

- **Base** de datos: es el rango de celdas que compone la base de datos. Una base de datos es una lista de datos relacionados en la que las filas de información relacionada, son los registros, y las columnas de datos forman el rango de celdas que componen la base de datos.
- Nombre de campo: indica el campo que se utiliza en la información.
- Nombre de campo puede ser texto con rotulo encerrado entre dobles comillas, como por ejemplo "Edad" o "Campo", o como un número que represente la posición de la columna en la lista, 1 para la primer columna, 2 para la segunda columna y así sucesivamente. En este caso la columna donde se extrae la venta mínima.
- **Criterios**: es el rango de celdas que contiene los criterios de la base de datos. Puede utilizar cualquier rango en el argumento Criterios mientras este incluya por lo menos un rótulo de columna y por lo menos una celda debajo del rotulo de columna que especifique una condición de columna.

# **BDPRODUCTO**

Multiplica los valores del campo (columna) de registros en la base de datos, que coincide con las condiciones especificadas.

Sintaxis: BDPRODUCTO(base de datos;nombre de campo;criterios)

- **Base** de datos: es el rango de celdas que compone la base de datos. Una base de datos es una lista de datos relacionados en la que las filas de información relacionada, son los registros, y las columnas de datos forman el rango de celdas que componen la base de datos.
- Nombre de campo: indica el campo que se utiliza en la información.
- Nombre de campo puede ser texto con rotulo encerrado entre dobles comillas, como por ejemplo "Edad" o "Campo", o como un número que represente la posición de la columna en la lista, 1 para la primer columna, 2 para la segunda columna y así sucesivamente, en este caso indica la columna que se ejecuta la multiplicación.
- **Criterios**: es el rango de celdas que contiene los criterios de la base de datos. Puede utilizar cualquier rango en el argumento Criterios mientras este incluya por lo menos un rótulo de columna y por lo menos una celda debajo del rotulo de columna que especifique una condición de columna.

Observaciones: la función ignora las celdas cuyo contenido no sea numérico, o se encuentren vacías. Las celdas con valores si son tenidas en cuenta.

## **BDPROMEDIO**

Calcula el promedio de los valores de una columna, lista o base de datos que cumplen las condiciones especificadas.

Sintaxis: BDPROMEDIO(base de datos;nombre de campo;criterios)

- **Base** de datos: es el rango de celdas que compone la base de datos. Una base de datos es una lista de datos relacionados en la que las filas de información relacionada, son los registros, y las columnas de datos forman el rango de celdas que componen la base de datos.
- **Nombre\_de\_campo:** indica el campo que se utiliza en la información.
- Nombre de campo puede ser texto con rotulo encerrado entre dobles comillas, como por ejemplo "Edad" o "Campo", o como un número que represente la posición de la columna en la lista, 1 para la primer columna, 2 para la segunda columna y así sucesivamente, en este caso indica la columna que se ejecuta la multiplicación.
- **Criterios**: es el rango de celdas que contiene los criterios de la base de datos. Puede utilizar cualquier rango en el argumento Criterios mientras este incluya por lo menos un rótulo de columna y por lo menos una celda debajo del rotulo de columna que especifique una condición de columna.

#### **BDSUMA**

Suma los números que concuerden con las condiciones especificadas.

Sintaxis: BDSUMA(base de datos;nombre de campo;criterios)

- **Base de datos**: es el rango de celdas que compone la base de datos. Una base de datos es una lista de datos relacionados en la que las filas de información relacionada, son los registros, y las columnas de datos forman el rango de celdas que componen la base de datos.
- **Nombre\_de\_campo**: indica el campo que se utiliza en la información.
- Nombre de campo puede ser texto con rotulo encerrado entre dobles comillas, como por ejemplo "Edad" o "Campo", o como un número que represente la posición de la columna

en la lista, 1 para la primer columna, 2 para la segunda columna y así sucesivamente, en este caso indica la columna que se ejecuta la multiplicación.

 **Criterios**: es el rango de celdas que contiene los criterios de la base de datos. Puede utilizar cualquier rango en el argumento Criterios mientras este incluya por lo menos un rotulo de columna y por lo menos una celda debajo del rotulo de columna que especifique una condición de columna.

## **BDVAR**

Calcula la varianza de los valores contenidos en los registros que satisfagan un criterio dado, dentro de un campo o columna de una base de datos.

Sintaxis: BDVAR(base de datos;nombre de campo;criterios)

- **Base** de datos: es el rango de celdas que compone la base de datos. Una base de datos es una lista de datos relacionados en la que las filas de información relacionada, son los registros, y las columnas de datos forman el rango de celdas que componen la base de datos.
- **Nombre** de campo: indica el campo que se utiliza en la información. Nombre de campo puede ser texto con rotulo encerrado entre dobles comillas, como por ejemplo "Edad" o "Campo", o como un número que represente la posición de la columna en la lista, 1 para la primer columna, 2 para la segunda columna y así sucesivamente, en este caso indica la columna que se ejecuta la multiplicación.
- **Criterios**: es el rango de celdas que contiene los criterios de la base de datos. Puede utilizar cualquier rango en el argumento Criterios mientras este incluya por lo menos un rótulo de columna y por lo menos una celda debajo del rotulo de columna que especifique una condición de columna.

#### **BDVARP**

Calcula la varianza del conjunto de una población basándose en toda la población, utilizando los números de una columna de una lista o base de datos que concuerdan con las condiciones especificadas.

Sintaxis: BDVARP(base\_de\_datos;nombre\_de\_campo;criterios)

- **Base\_de\_datos**: es el rango de celdas que compone la base de datos. Una base de datos es una lista de datos relacionados en la que las filas de información relacionada, son los registros, y las columnas de datos forman el rango de celdas que componen la base de datos.
- **Nombre** de campo: indica el campo que se utiliza en la información. Nombre de campo puede ser texto con rotulo encerrado entre dobles comillas, como por ejemplo "Edad" o "Campo", o como un número que represente la posición de la columna en la lista, 1 para la primer columna, 2 para la segunda columna y así sucesivamente, en este caso indica la columna que se ejecuta la multiplicación.
- **Criterios:** es el rango de celdas que contiene los criterios de la base de datos. Puede utilizar cualquier rango en el argumento Criterios mientras este incluya por lo menos un rótulo de columna y por lo menos una celda debajo del rotulo de columna que especifique una condición de columna.

# *Ejercicio 7:*

Realizar el siguiente ejercicio de Funciones de Bases de Datos utilizando las funciones **BDSUMA**, **BDMAX**, **BDMIN**, **BDPROMEDIO** Y **BDCONTAR**.

- Realiza la siguiente hoja de cálculo. Guarda los cambios con el nombre SUPERMER-CADO.xls.
- Utilizar las funciones BDSUMA, BDCONTAR, BDMAX, BDMIN y BDPROMEDIO para realizar los cálculos que se muestran en las celdas C17 a C21.

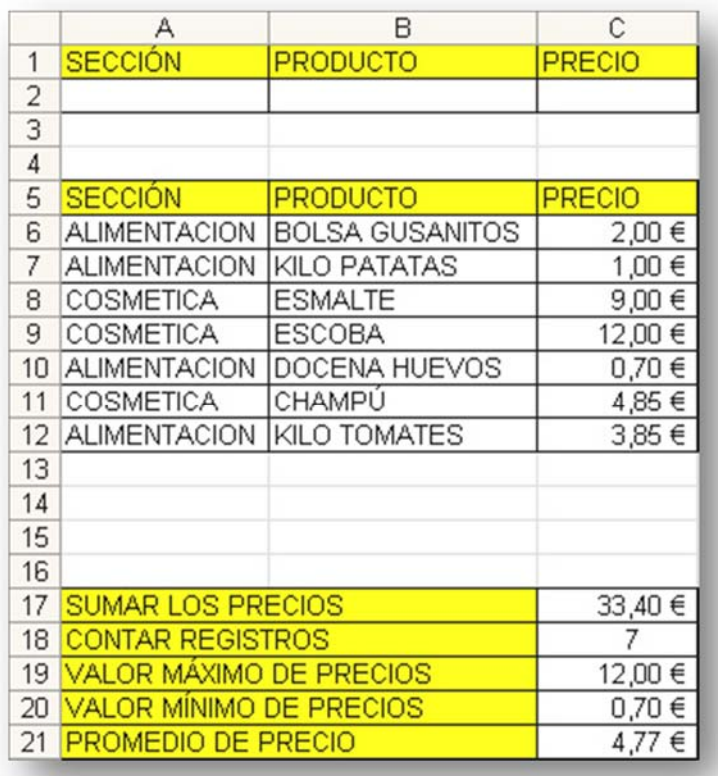

- Realizar los cambios necesarios para calcular sólo sobre los artículos de "**COSMETICA**".
- Realizar los cambios necesarios en el apartado de criterios para calcular sólo los productos que empiecen por la letra "**E**".

**3.2.2. FUNCIONES DE BÚS-QUEDA** 

Otro de los grupos de funciones más usados en Excel es el de las funciones de búsqueda. De entre todas ellas la más habitual es **BUSCARV**.

Este tipo de funciones tienen en común la búsqueda de un valor determinado en un rango de celdas, pueden devolver diferentes resultados dependiendo de la función usada.

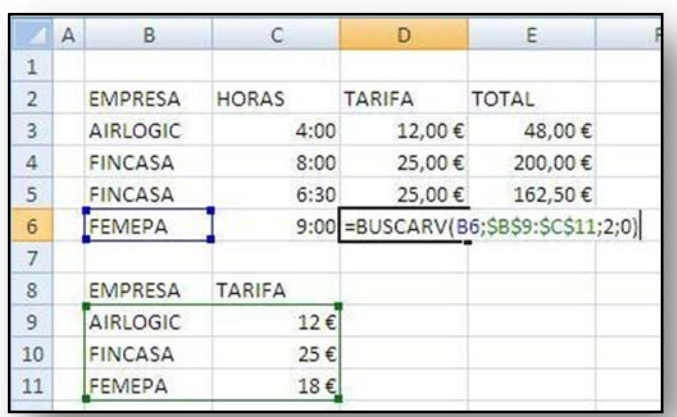

## **La función BUSCARV**

Tiene cuatro argumentos:

=BUSCARV(Valor buscado ; Matriz buscar en ; Indicador de columna ; Ordenado)

- 1. **Valor buscado**: es el valor que busca la función, normalmente una referencia de celda o un texto (en tal caso entre comillas). Este argumento suele confundirse con lo que devuelve la función.
- 2. **Matriz buscar en**: es el lugar en el que la función busca el valor buscado. Es un rango de celdas de al menos dos columnas, el valor buscado siempre lo busca en la primera columna (columna 1).
- 3. **Indicador de columnas**: es el número de columna de la matriz que contiene el valor que coincide con el valor buscado, es decir, está en la misma fila que el valor buscado. Siempre es un número (2, 3, 7, etc.).
- 4. **Ordenado**: indica si la función debe realizar una búsqueda exacta o aproximada, solo puede ser VERDADERO, FALSO, 1, o 0. Para búsquedas de texto debe ser siempre 0, en búsquedas numéricas puede ser 1 en determinados casos.

#### **Ejemplo:**

La función se introduce en la celda C4, se pretende que al introducir el nombre de un empleado en la celda B4, Excel devuelva automáticamente el número de empleado en C4. La función quedaría así:

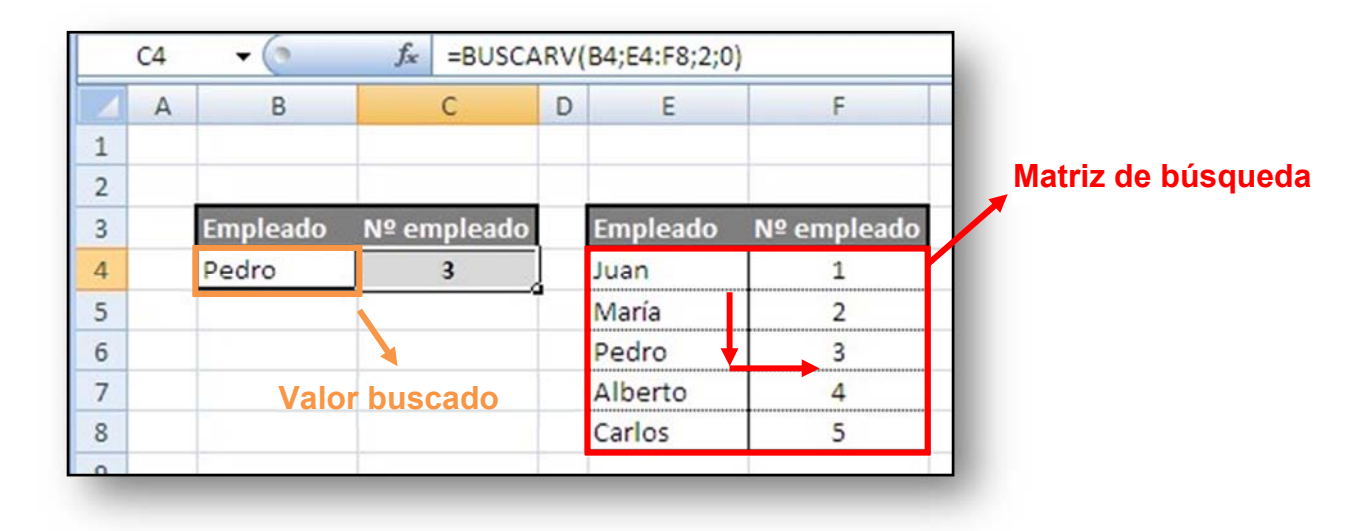

# **1.1.1. =BUSCARV(B4;E4:F8;2;0)**

# **Explicación:**

- 1. El valor buscado (lo que busca la función) es el contenido de la celda B4, el nombre del empleado que el usuario introduce en la celda.
- 2. La matriz buscar en es el rango de celdas en el que busca el valor contenido en B4, dicho rango es en este caso E4:F8 Se trata de una matriz con dos columnas. Recuerda que Excel busca siempre el valor buscado en la columna 1 de la matriz.
- 3. El indicador de columnas es el número de columna de la matriz en el que se encuentra el valor equivalente con el valor buscado. En este caso el valor que deseas obtener es el número de empleado, que está en la columna Nº2 de la matriz. El indicador por lo tanto es 2.
- 4. Ordenado para este caso, en el que necesitamos una búsqueda exacta, es 0.

**Importante**: si una función BUSCARV devuelve el error #N/A no significa que la sintaxis sea incorrecta, este tipo de error, que significa literalmente NO DISPONIBLE (Not Available), indica que no encuentra el valor por varias razones: porque no existe, porque no se ha introducido exactamente igual o porque no está buscando en el lugar correcto.

Existen otras funciones de búsqueda en Excel, por ejemplo BUSCARH lleva a cabo el mismo tipo de operación que BUSCARV, salvo que la búsqueda la realiza por filas en vez de por columnas, el tercer argumento se denomina Indicador de fila e indica el número de fila de la matriz en la que se encuentra el valor equivalente.

=BUSCARH(Valor buscado; Matriz buscar en; Indicador de fila; Ordenado)

#### **La función COINCIDIR**

Se construye con tres argumentos, el valor buscado, el rango en el que debe buscarlo, y el tipo de búsqueda.

- 1. El valor buscado es normalmente una referencia de celda que contiene el dato, o un texto.
- 2. El rango de búsqueda es un rango de celdas dispuestas de forma vertical.
- 3. El tipo de búsqueda (exacta o aproximada) es equivalente al cuarto parámetro de BUSCARV y casi siempre es 0.

La función devuelve un número entero, que es el número de fila del rango en el que aparece por primera vez el valor buscado (si aparece varias veces, las demás no las tiene en cuenta).

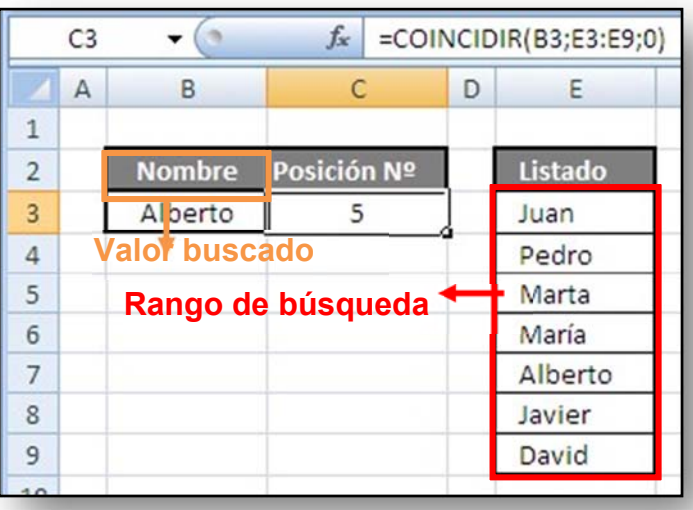

#### **Las funciones COLUMNA y FILA**

Devuelven el número de columna y de fila de una referencia, son muy útiles para construir referencias a partir de otras. Se usan principalmente como funciones anidadas (una dentro de otra). Por ejemplo, la función =COLUMNA(A4) devuelve 1 (A es la columna número 1).

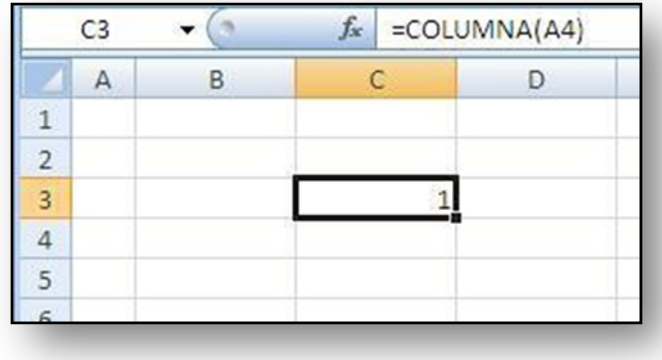

# **La función DIRECCIÓN**

Es capaz de crear una referencia absoluta de celda a partir de valores de texto y numéricos, combinada con las funciones FILA Y COLUMNA puede devolver referencias muy útiles para otras funciones. Por ejemplo =DIRECCION(1;C5) devuelve \$C\$1 (fila número 1 y columna número 3).

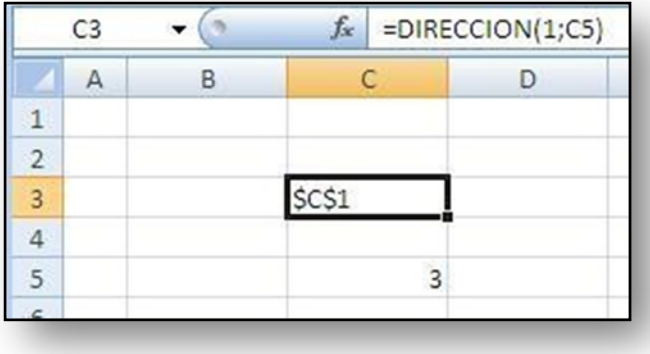

Existen muchas otras funciones de búsqueda y referencia. Con el tiempo y la práctica serás capaz de usar nuevas funciones para necesidades que se te puedan presentar. Recuerda que siempre puedes recurrir al asistente de funciones o a la ayuda de Excel.

# *Ejercicio 8:*

Realizamos la siguiente hoja de cálculo, según el modelo propuesto. Aplicamos distintos tipos de formato y tecleamos los datos de las celdas NO sombreadas en verde.

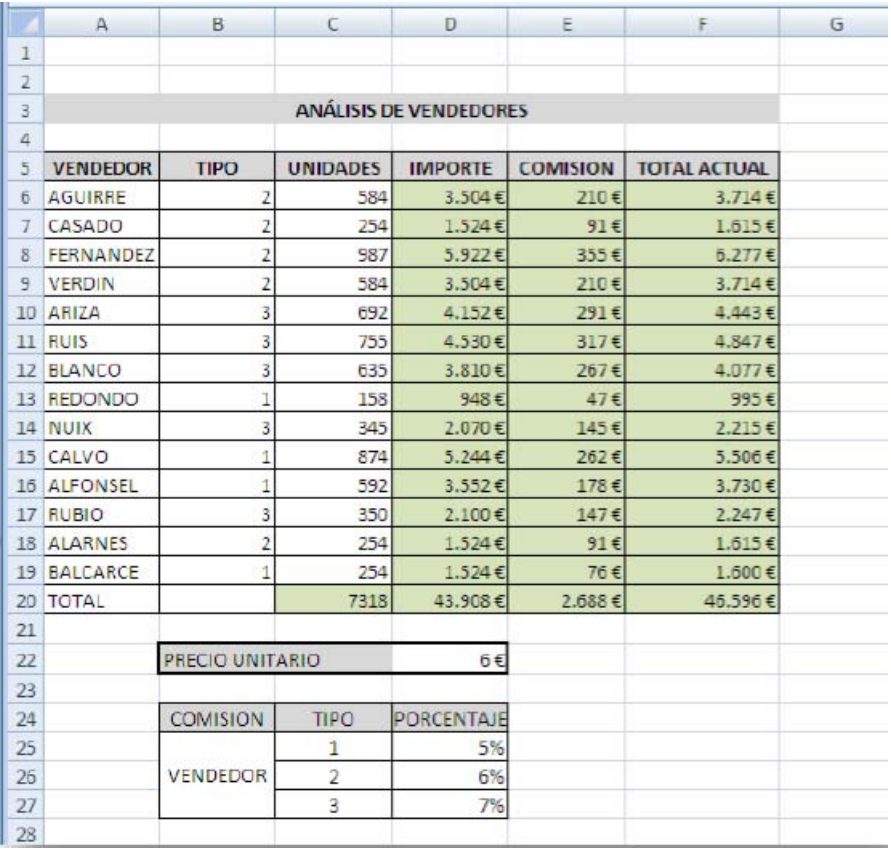

- Calculamos en D6 el **IMPORTE**, sabiendo que se obtiene de multiplicar el PRECIO UNITA‐ RIO por el número de **UNIDADES** vendidas.
- En E6 utilizamos la función **BUSCARV** para localizar que porcentaje de COMISION se aplica a la venta realizada (IMPORTE) según el tipo de vendedor.
- Por último en F6 calculamos la función **SUMA** (importe+comisión) para obtener el TOTAL ACTUAL y el TOTAL en C20 como resultado de sumar cada uno de los conceptos.
- Guardamos el libro con el nombre ANALISIS\_VENDEDORES.